### UPS 2012/2013

#### Cvičení 2

#### http://segfault-labs.cz/~shorty/vyuka/ups/

### Opakování / Co se nestihlo

- Několik otázek z/k předcházejícímu cvičení
- Doplnění z minula
- Dokončení Linuxových příkazů

### Obsah

- TCP/IP model/zásobník
- Typy serverů
- Porty
- BSD sockety
- Paralelní procesy, select

# TCP/IP

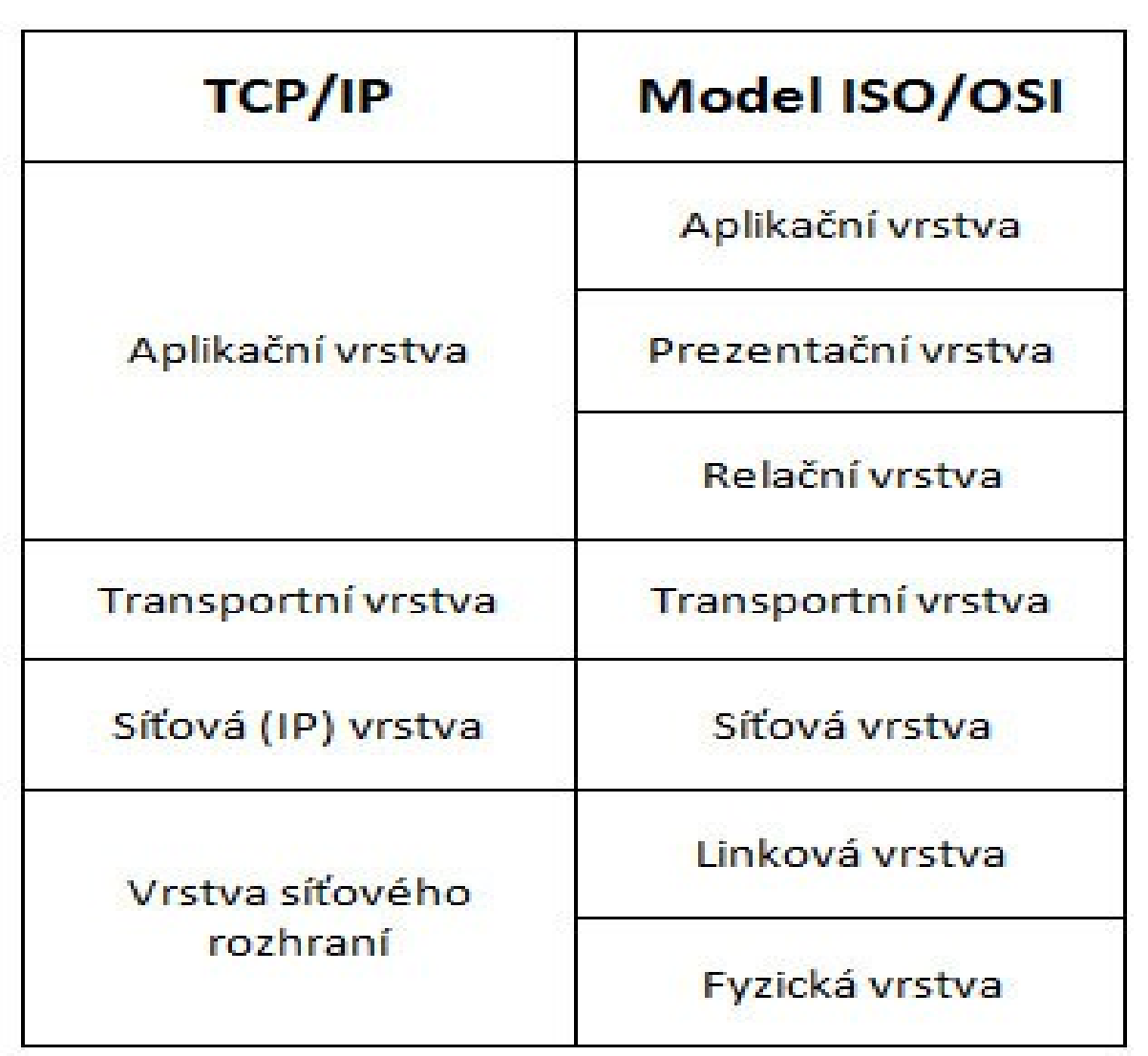

# TCP/IP

- Síťové rozhraní – Ethernet, PPP, SLIP · Síťová – IP • Transportní – TCP, UDP, ICMP,.... • Aplikační
	- Telnet, FTP, HTTP, DNS, ....

### Server / Client

#### • Server

- Program běžící na serveru, poslouchá na portu (v UNIX systémech démon)
- Typ spuštění stavové / bezstavové
	- Stavové servery
		- SSH, APACHE
	- Bezstavové Internet Daemon
		- FTP, NTP
	- Pozor neplést se službami
- Udržování spojení
	- S udržovaným spojením TCP SSH
	- Bez udržovaného spojení UDP DNS

### Server / Client

- Server
	- Způsob odbavení požadavku
		- Interaktivní požadavky ve frontě a postupně odbavuji
		- Paralelní při přijetí požadavku spouštím proces/vlákno

• Client

– Program připojující se k serveru

### Porty

- Porty
- Definují aplikaci v rámci konkrétního stroje
- Celé číslo v rozmezí 0 65535
- /etc/services, netstat -ln
- Tři skupiny:
	- Dobře známé / privilegované (jen root)
		- $\cdot$  0-1024 běžné služby, SSH/22, FTP/21, HTTP/80
	- Registrované
		- 1024-49151 Registrované u ICANN, MySQL/3306
	- Dynamické a soukromé
		- 49152-65535 Nejsou určena jejich použití

# BSD Sockety

#### • BSD sockety

– Dostupné na většině OS: Linux, \*BSD, Windows(winsock)

– Komunikační mechanismus jako soubor

• Atributy socketu

– Domain

 $\cdot$  AF\_UNIX, AF\_INET, AF\_ISO, ....

– Type

• SOCK STREAM, SOCK DGRAM

– Protocol

• Většinou se nevybíra, default 0

### BSD Sockety ukazka

- AF UNIX
	- Pojmenované sockety, pouze v rámci jednoho stroje
- AF\_INET'
	- TCP
		- socket(), bind(), listen(), accept
	- UDP
		- socket(), bind(), recvfrom(), sendto()
- Překlad adresy i portů
	- inet\_addr
	- htonl, htons, ntohl, ntohs

# Paralelní procesy

- Detailně v ZOS
- Pro paralelní obsloužení více klientů
- Vlákna knihovna pthread
	- pthread\_create()
- Procesy fork()
	- Mění se jen server
	- fork()
		- $\cdot$  fork() == 0 potomek
		- $\cdot$  fork() != 0 rodič

### **Select**

- Systémové volání
- V případě, že potřebujeme pasivně čekat
	- vstup / výstup / chybu
	- aktivita socketu
- int select(int n, fd set \*readfds, fd set \*writefds, fd set \*exceptfds, struct timeval \*timeout);

**Otázky** 

- Uveďte rozdělení počítačových sítí podle rozlehlosti. Uveďte i jejich další vlastnosti.
- $\cdot$  Rozdíl mezi dvoubodovými a mnohabodovými spoji, výhody, nevýhody, použití.
- Nakreslete sběrnicovou a kruhovou topologii počítačové sítě, vysvětlete princip přenosu dat a řízení přenosu (sdílení komunikačního média)
- Sdílení komunikačního média, sítě s přepínáním kanálů, zpráv/paketů.
- Znázorněte rozdíl při přenosu dat přes mezilehlý uzel.
- Co je to úrovňová architektura, jaké má výhody a nevýhody, kde se obecně používá.
- Vysvětlete, co v referenčním modelu ISO znamenají pojmy úroveň nebo vrstva, n-tita, služba, protokol, datová jednotka nté vrstvy a přístupový bod.

**Otázky** 

- V sedmiúrovňovém modelu ISO/OSI vyjmenujte jednotlivé vrstvy od nejnižší po nejvyšší a vyjmenujte jejich funkci při přenosu dat.
- Která vrstva zajišťuje směrování v síti
- Která vrstva zajišťuje převod logického signálu na napětí
- Která vrstva zajistí, aby byla data přenesena bezchybně mezi sousedními uzly
- Zakreslete schematicky model TCP/IP, vysvětlete význam jednotlivých vrstev a uveďte příklady protokolů.
- Porovnejte referenční model ISO/OSI s modelem TCP/IP. Které vrstvy v modelu TCP/IP chybí a jak jsou nahrazovány.
- Uveďte základní aplikační protokoly TCP/IP.
- Co znamená zkratka TCP a co IP. Kde se TCP/IP používá.

**Otázky** 

- Co jsou to spojované a nespojované služby. Kterým protokoly jsou v zásobníku TCP/IP realizovány
- Uveďte výhody a nevýhody spojovaných služeb. Kdy (v jakých typických aplikacích) se zejména používají
- Uveďte výhody a nevýhody nespojovaných služeb. Kdy (v jakých typických aplikacích) se zejména používají.